# **Twitter Social Network Analysis Portal**

**By**

**M. Ammar Shahid 01-133102-140**

**Usman Zafar 01-133102-183**

**Supervised by Dr. Muaz Niazi**

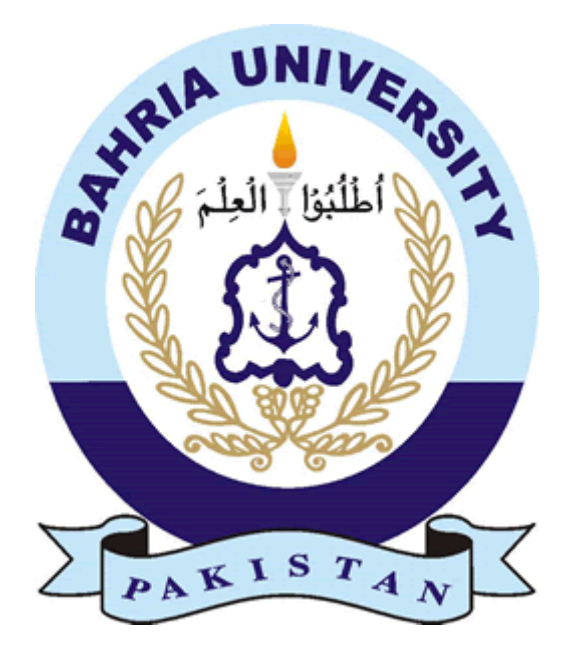

**Session: 2010 – 2014**

A Report has been submitted to Department of Computer Science and Engineering Bahria University, Islamabad In partial fulfillment of requirement for the degree of BSE

### **Dedication**

We would like to dedicate this project to our loving parents who have been a constant support and shoulder to rely on. They have given us inspiration to tackle each and every task with enthusiasm and determination. Their love, affection and belief in us have made us push our limits and aim to aspire a lot more in life. And also to our teachers especially "Dr. Muaz Niazi" who made us able to do this project.

## **Acknowledgements**

We thank Allah (SWT) for His countless and endless blessings.

#### **Abstract**

Social Networks are an important part in this world. Researchers from different fields around the globe are interested in analysis of social networks but this requires them gathering data manually and analyzing them in desktop software's which are not portable. Researchers analyze the data columns, and then they extract the suitable data from the social network and then develop complex network models and analyze them for emergent patterns [14]. Analysis of Twitter allows researchers to understand the real-time dynamics of humans around the globe.

The idea of this project is that we have made a portal for Social Network Researchers who can privately and securely use workspaces to analyze and save their Twitter data online. User can visualize graph, perform statistical analysis and collect data and user just needs internet to access their data, networks and statistics. They can collect data from twitter online by registering to our Twitter Application. They can create projects, they can collect data from **twitter** for each of these projects separately they can perform graphical analysis and statistical analysis separately. They can open, Close, Delete projects each project data will be handled separately.

So this project provides users an ease that they don't have to carry their laptops with them just for this software nor they have to worry about their data because there data is saved in the project over the web they just need internet connection to access this data. They can export there network data in CSV format, and they can also use this data in **GEPHI** or **CYTOSCAPE** or **R** if they want. They can also export their network graph and statistical plot in the form of image.

### **Table of Contents**

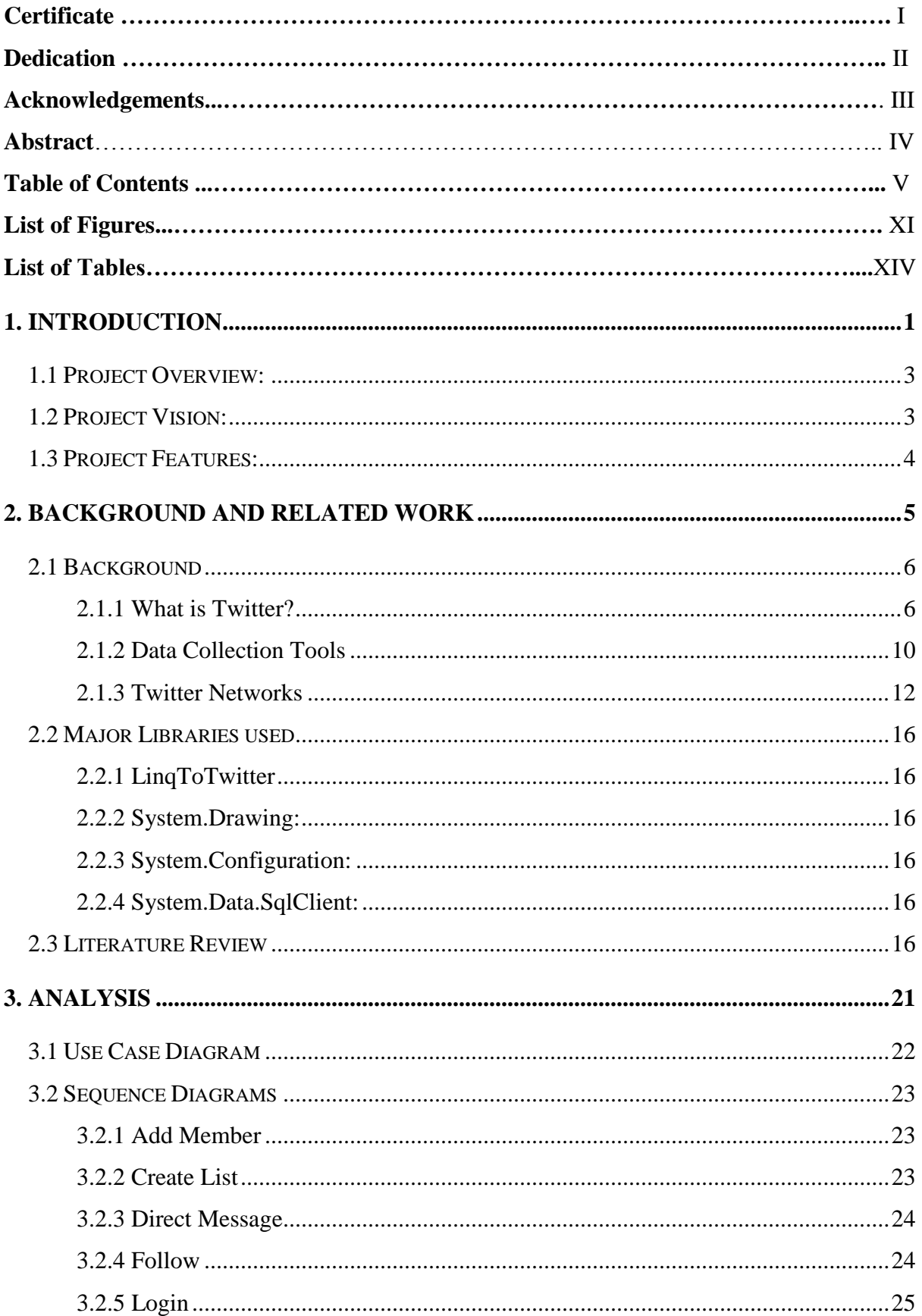

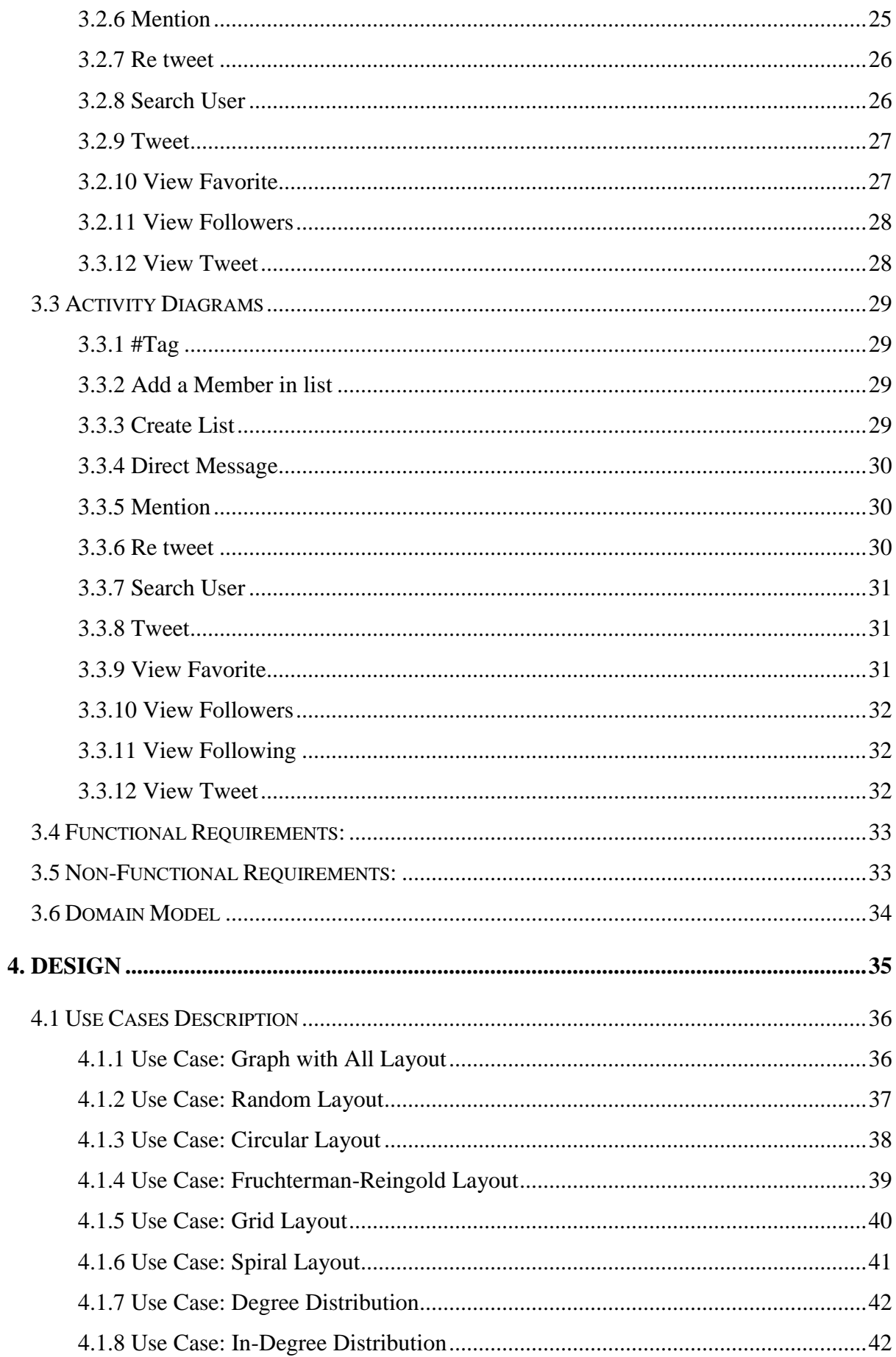

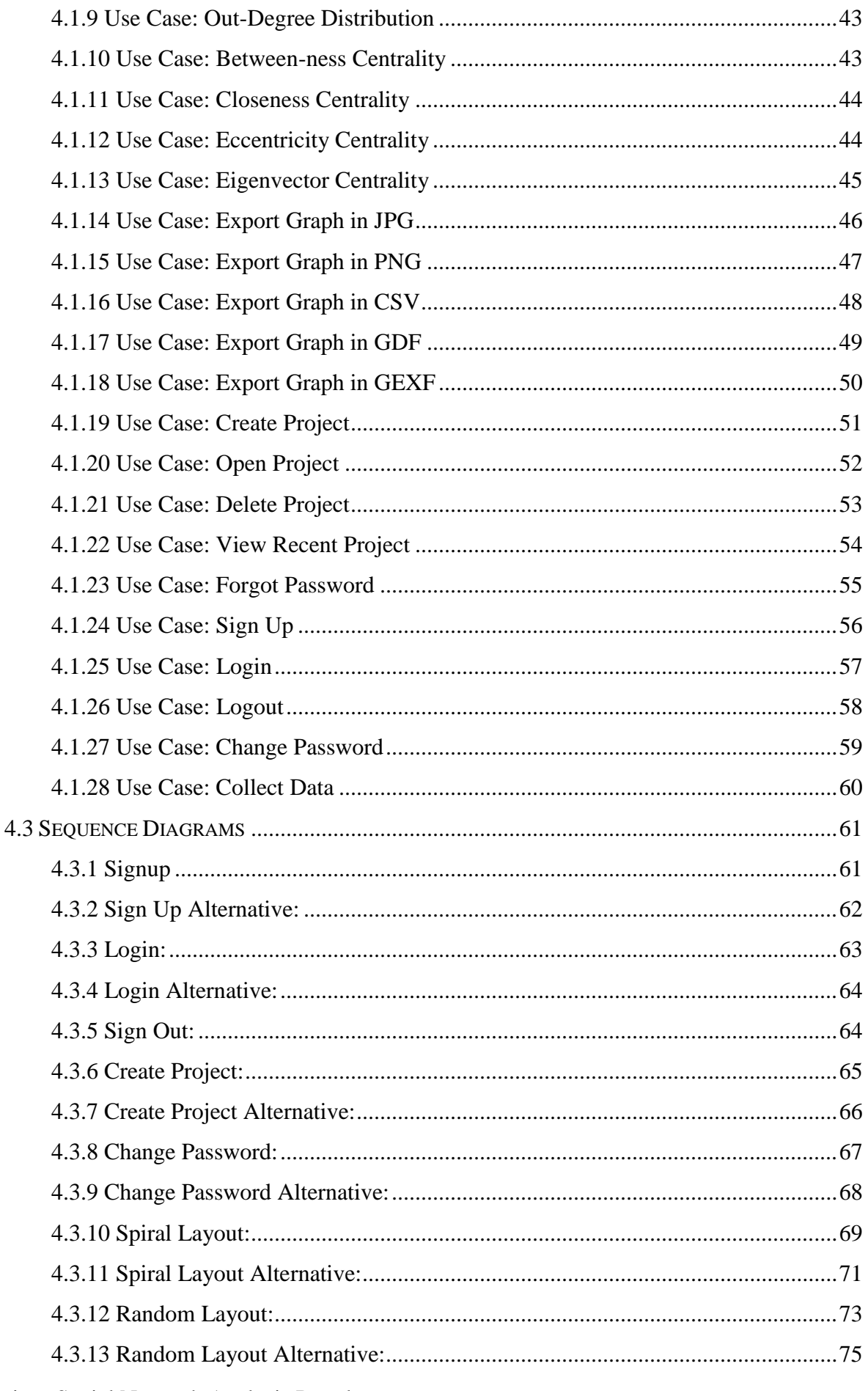

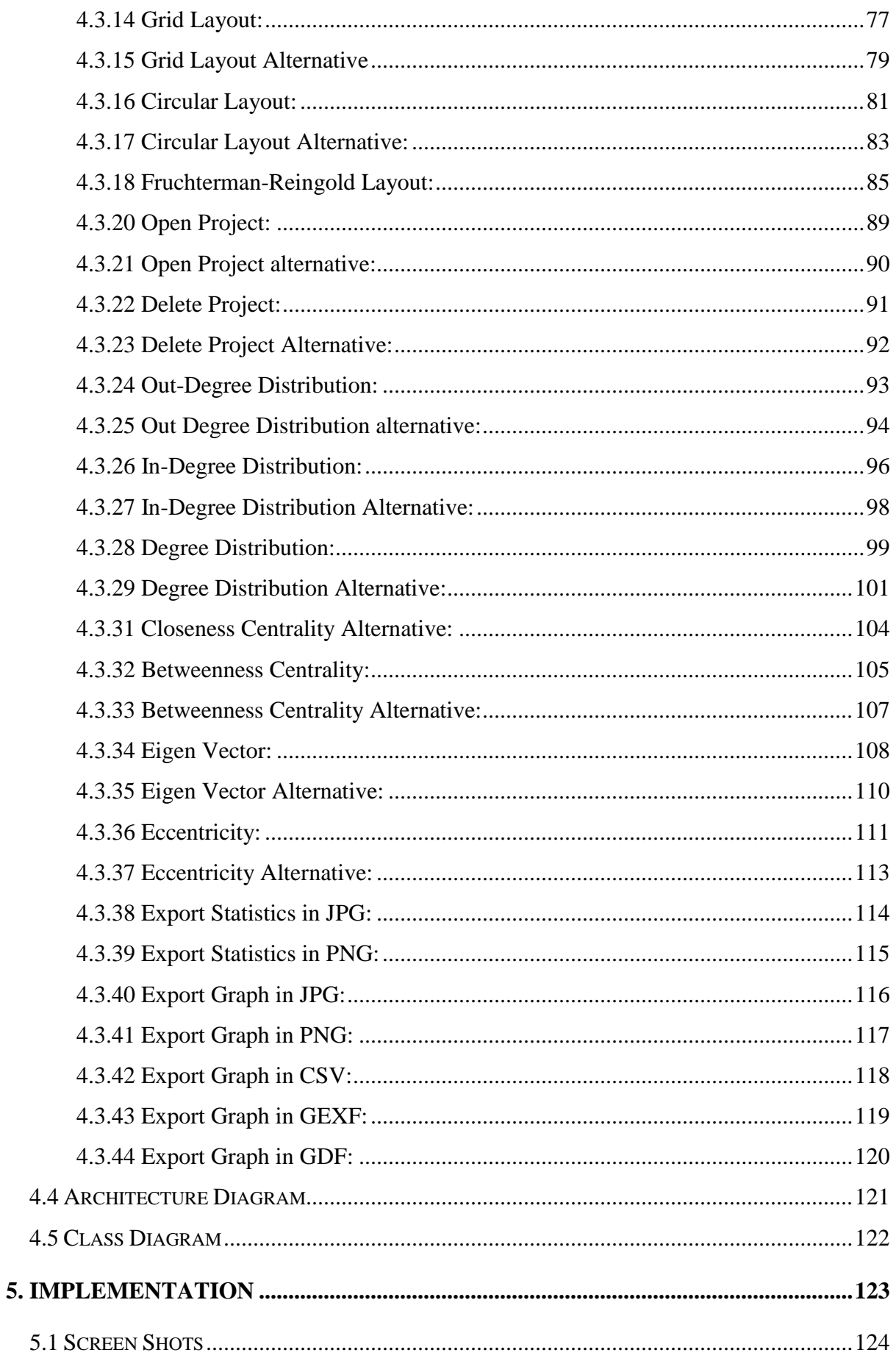

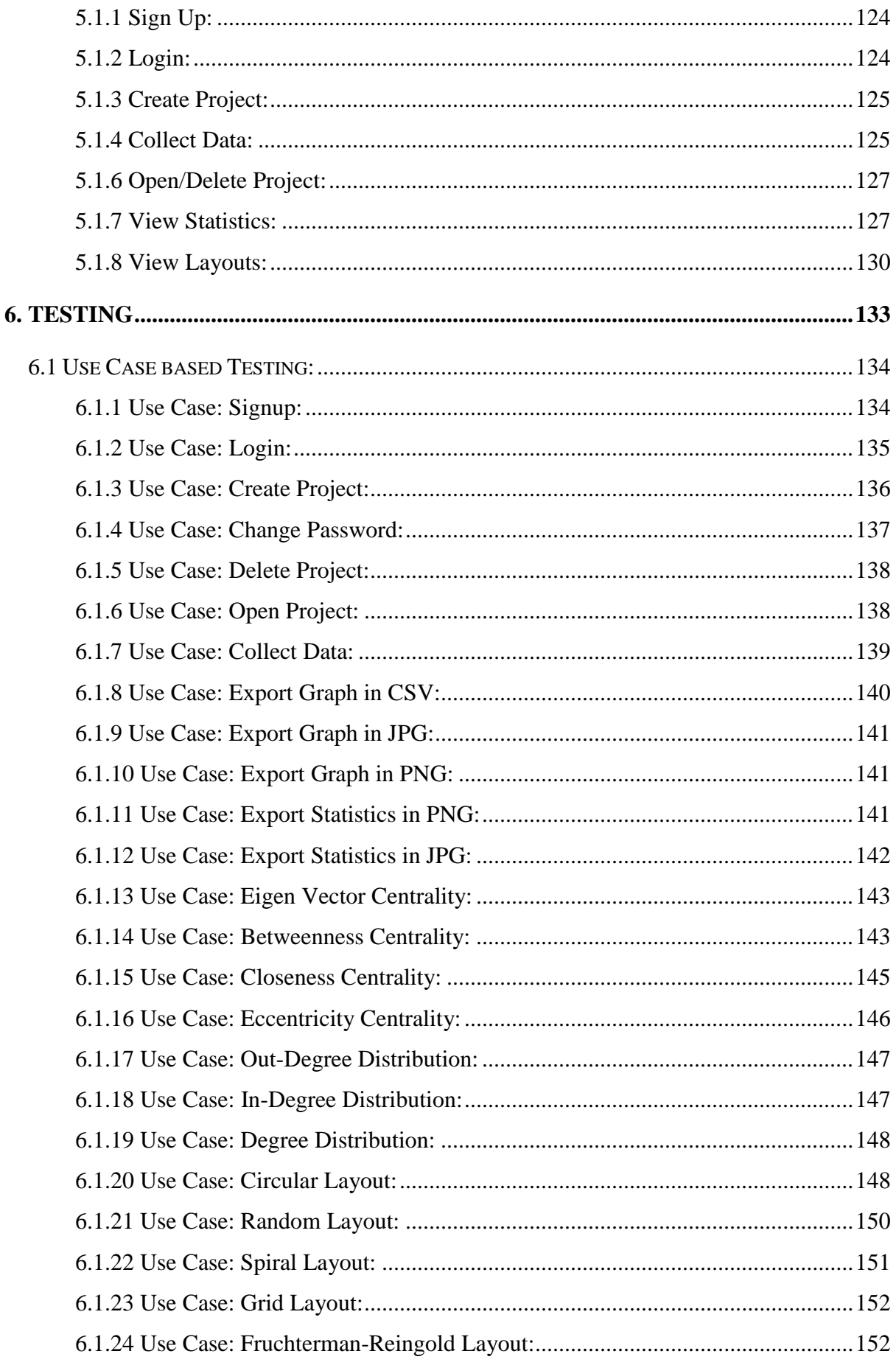

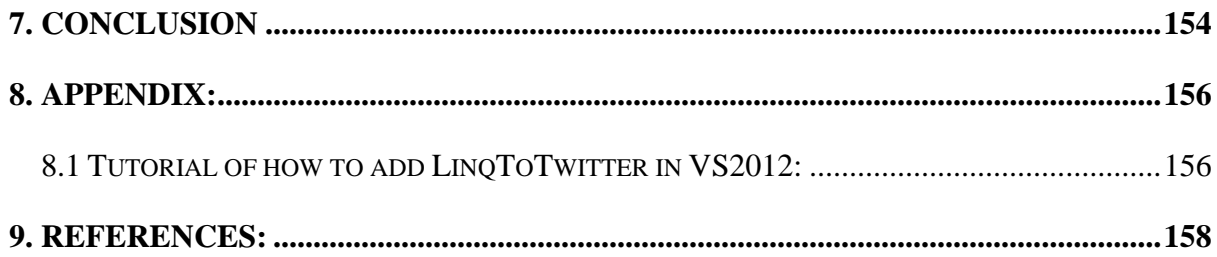

## **List of Figures**

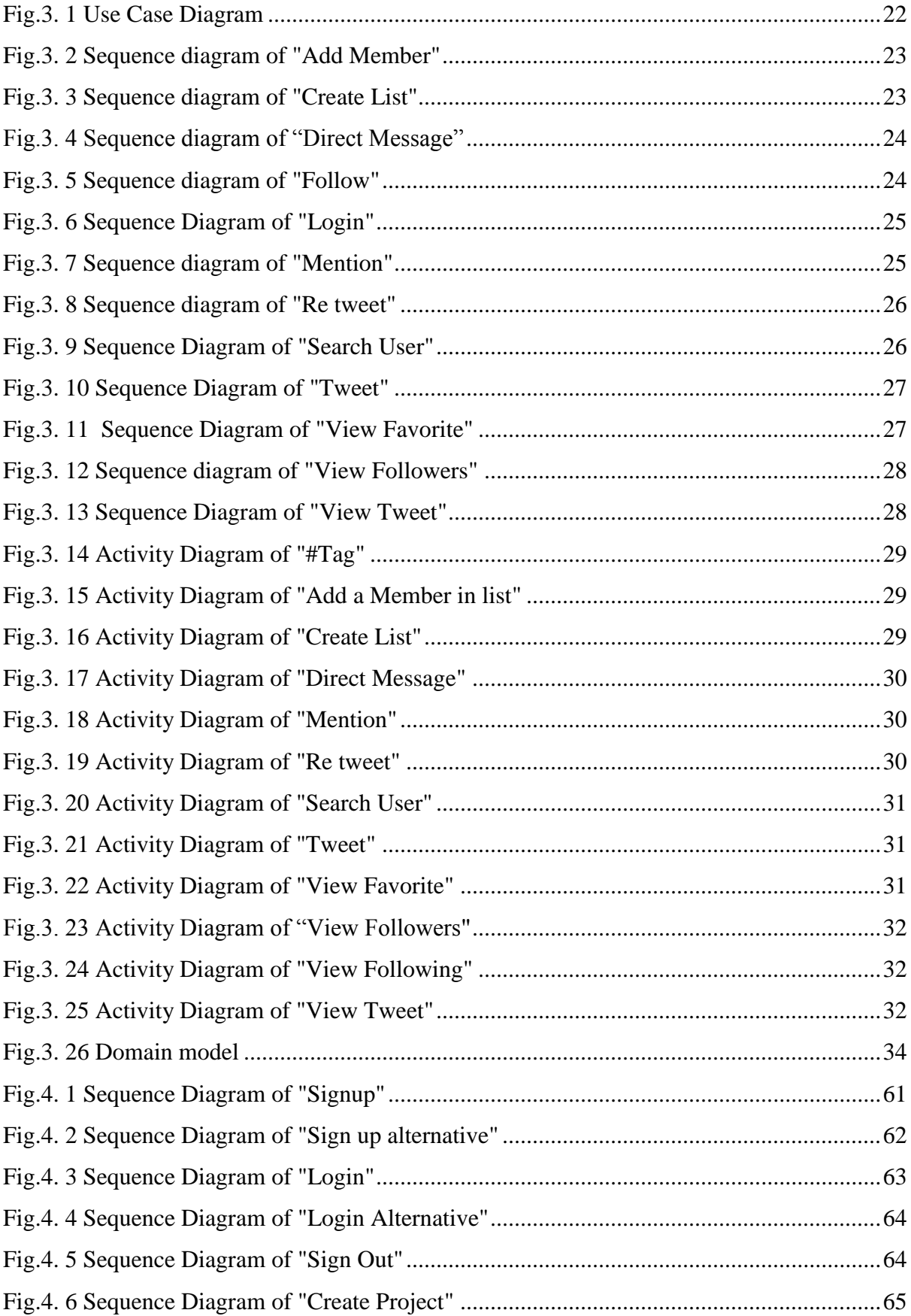

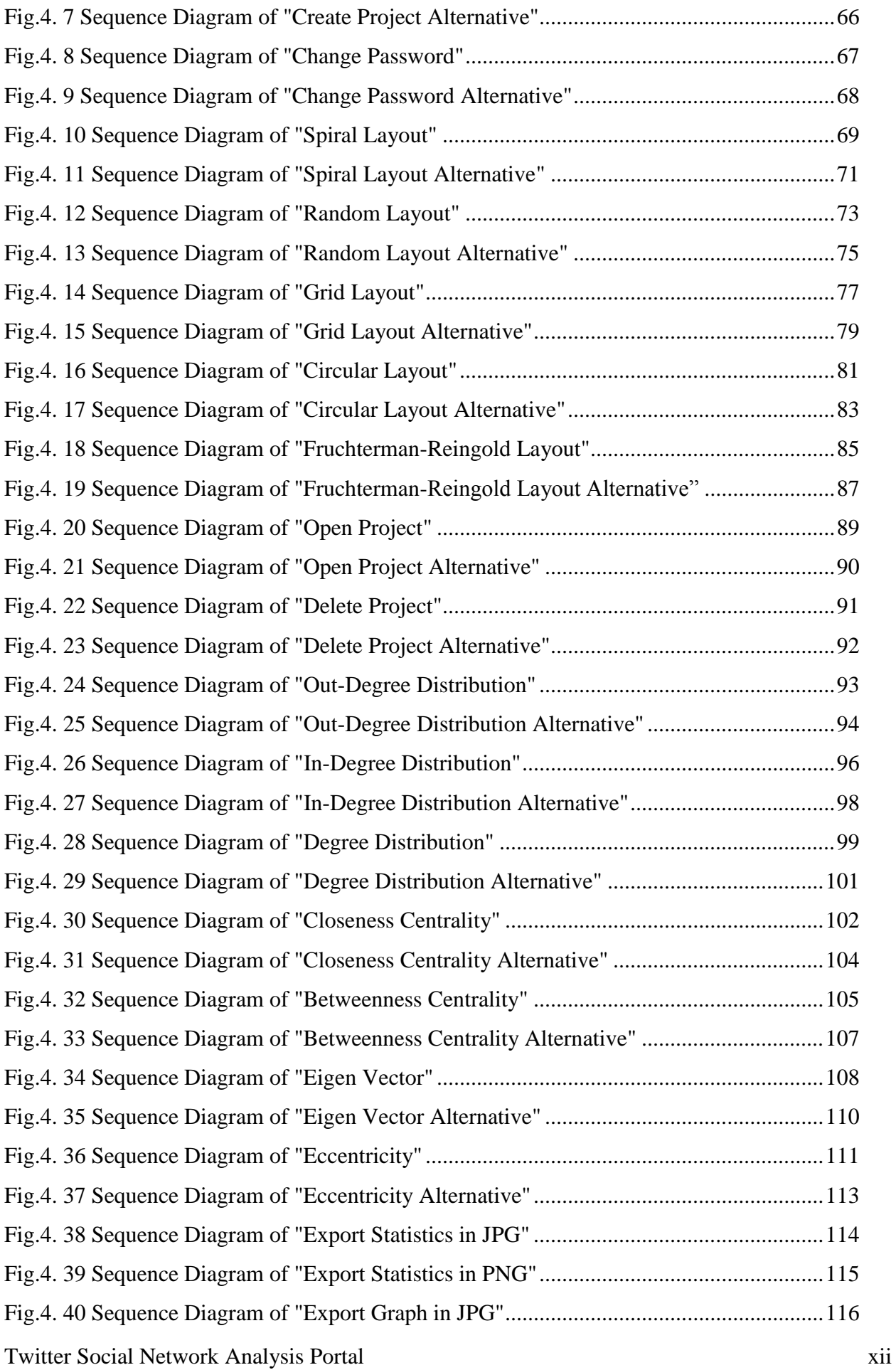

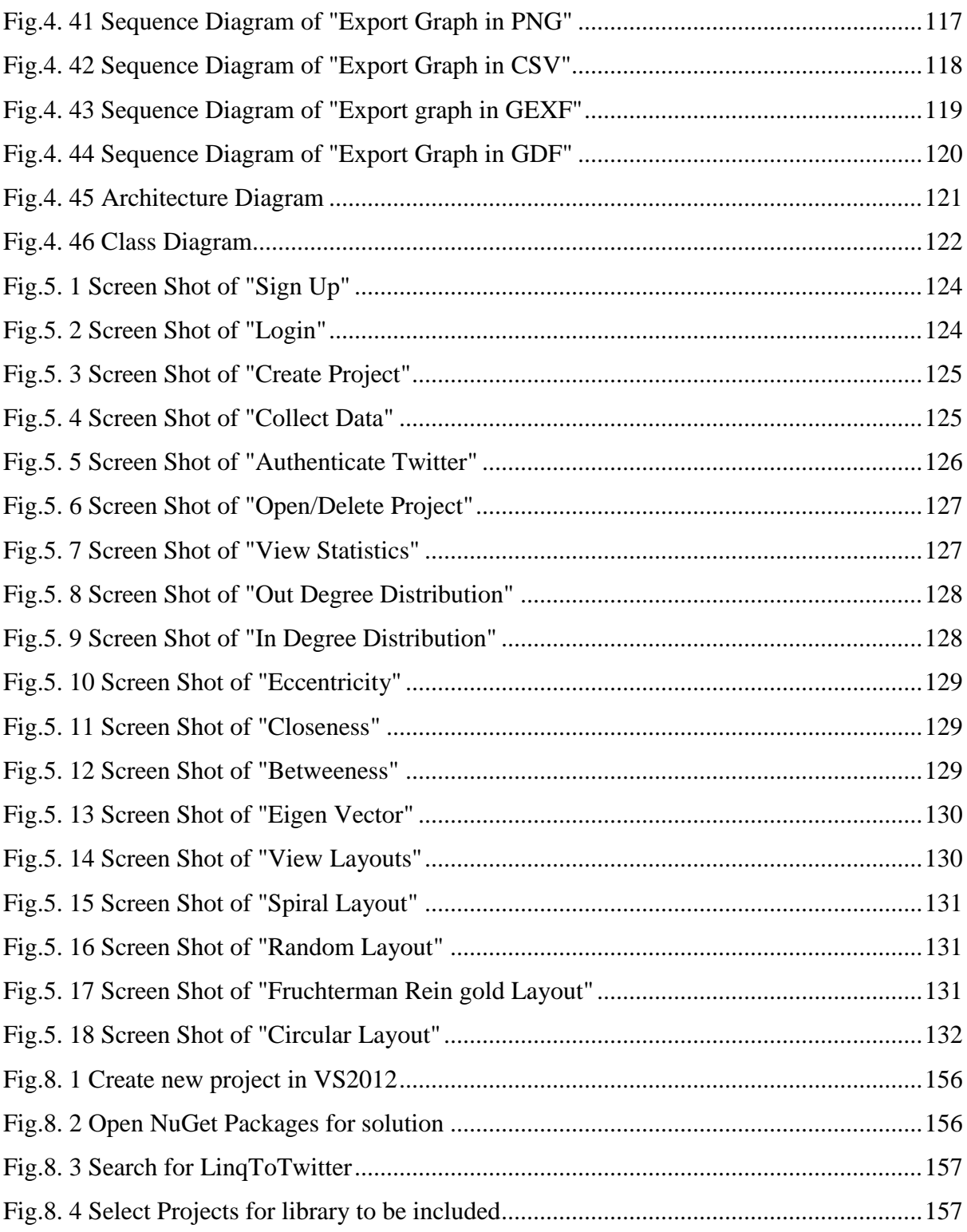

### **List of Tables**

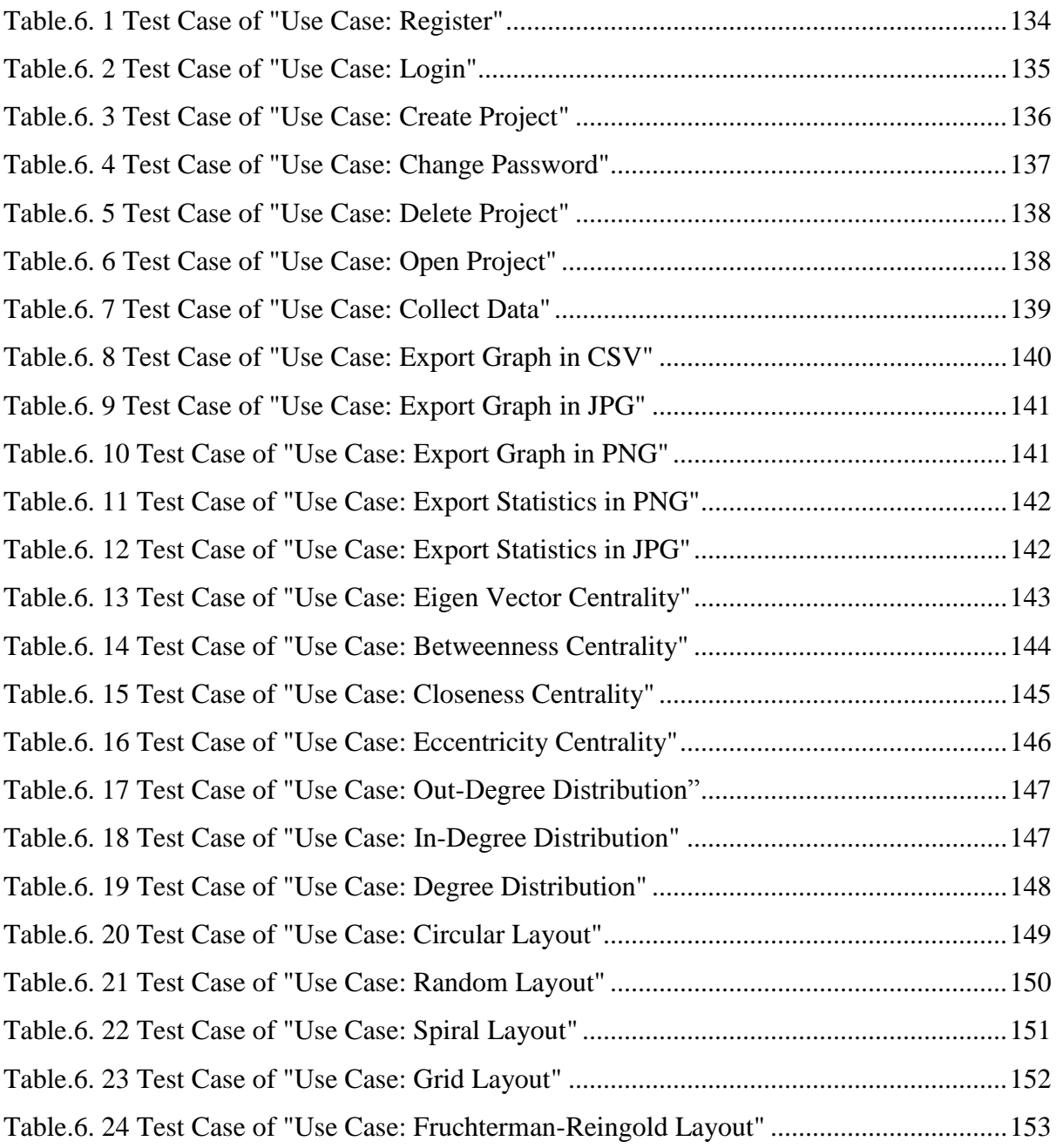